# **iOS DEVICE AND APP TRUST EVALUATION Lecture 17b**

#### **COMPSCI 702 Security for Smart-Devices**

**Nalin** Asanka Gamagedara Arachchilage

Slides from Muhammad **Rizwan** Asghar

April 21, 2021

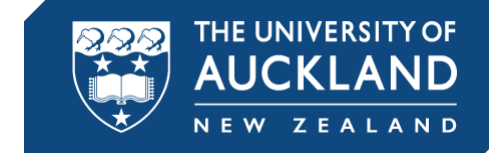

### **iOS APP DEVELOPMENT LIFECYCLE**

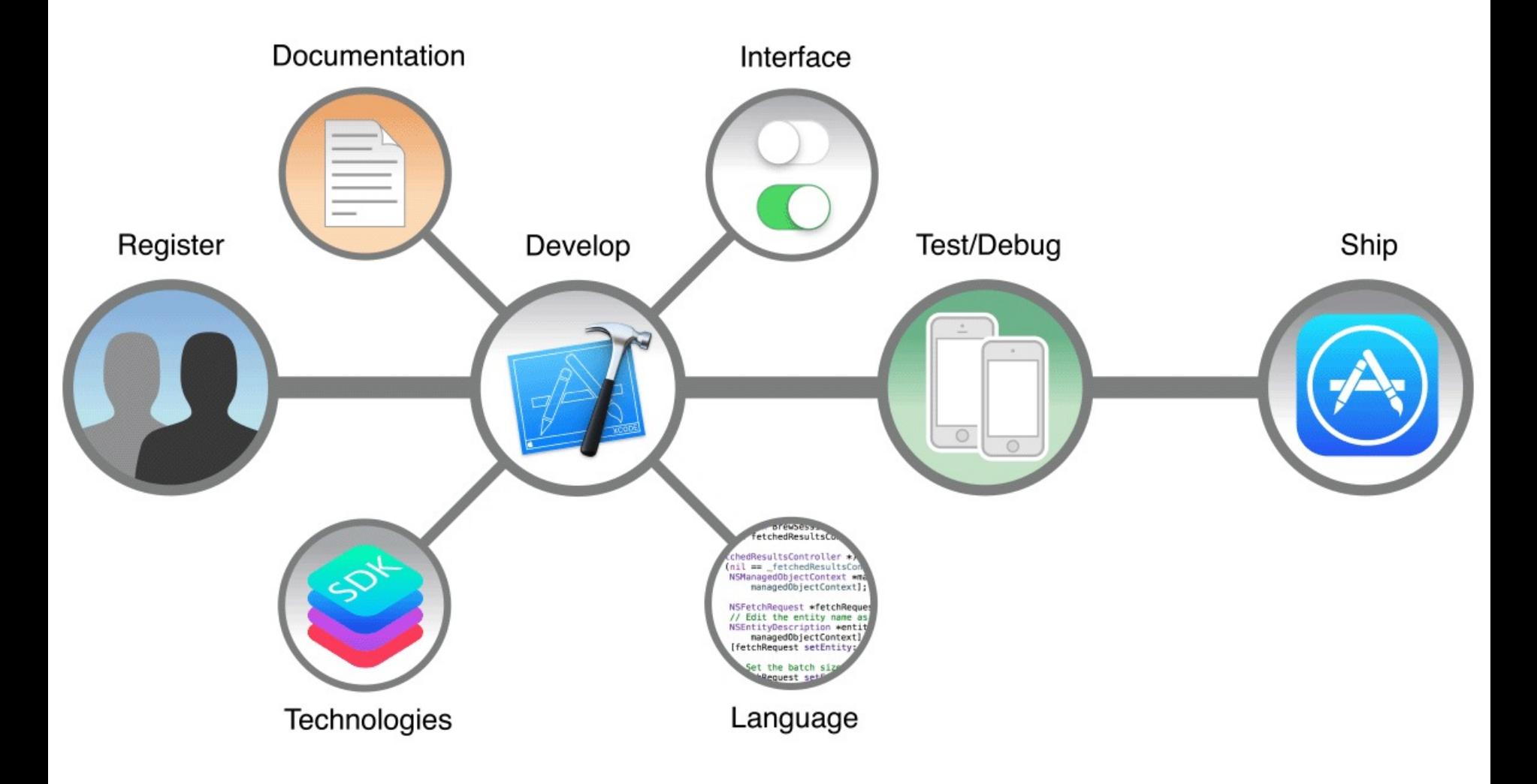

## **HOW DOES iOS VERIFY THAT IT CAN RUN AN APP?**

- The app submission to app store
	- Accepted apps are signed by Apple
	- Only signed apps are installed
- **The device checks certificate and signature** before running the app
- App code and memory continually checked as it runs

### **iOS APP TESTING**

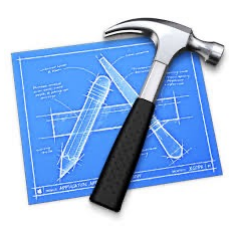

**• If signing is always required, how can an app** developer test or debug a newly developed app?

## **iOS APP DEVELOPMENT: XCODE**

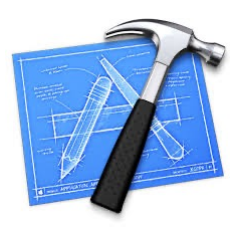

- Developers can develop apps using Xcode
	- An IDE provided by Apple
	- Current version 8.3, released in March 2017
	- To have the app signed by Apple
	- Or to run it on a device requires a provisioning profile to be installed on the device for that app

The developer must get a certificate from Apple

#### **iOS APP DEVELOPMENT**

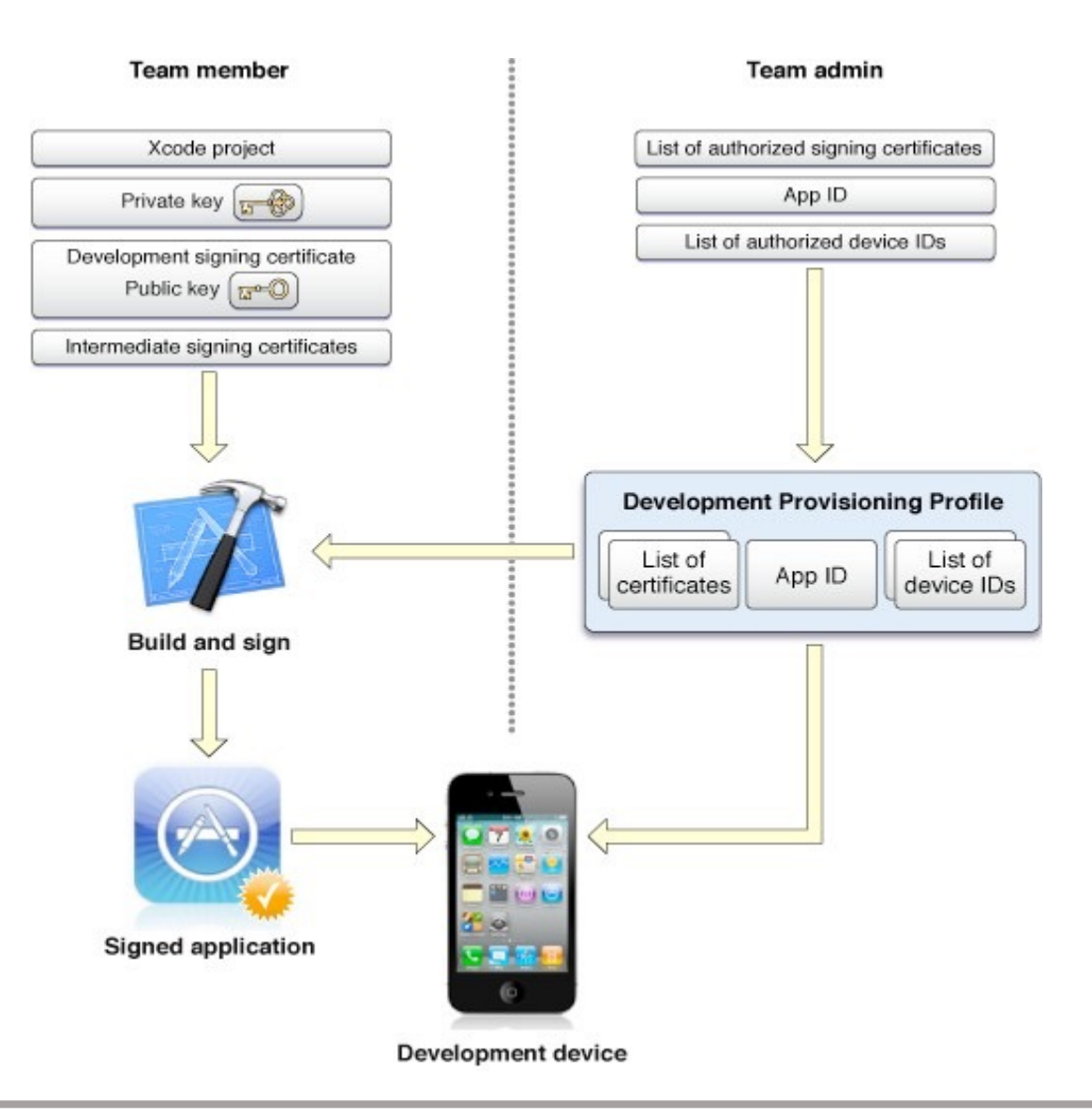

## **WHAT IS A PROVISIONING PROFILE?**

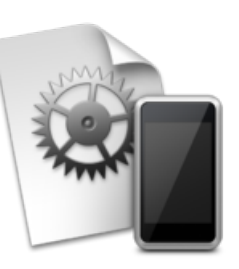

- An XML property list (plist)
	- Which **app**
		- App  $ID$  some random characters followed by the company ID and app name
	- Which **devices**
		- Each device has a Unique Device ID (UDID)
			- Usually a 40-char HEX string
	- For development, trust is based on the developer's certificate, which is in the profile
- It configures a device to allow the execution of signed code
	- Installed on a device only if the device ID is in the profile

### **ENTITLEMENTS**

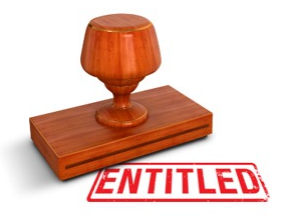

#### ■ Profiles also include entitlements

- Adding policies regarding what an app can do
- Or allow debugging
- Apple can add entitlements to limit functionality
- Stored in a property list

#### **TEAM PROVISIONING PROFILES**

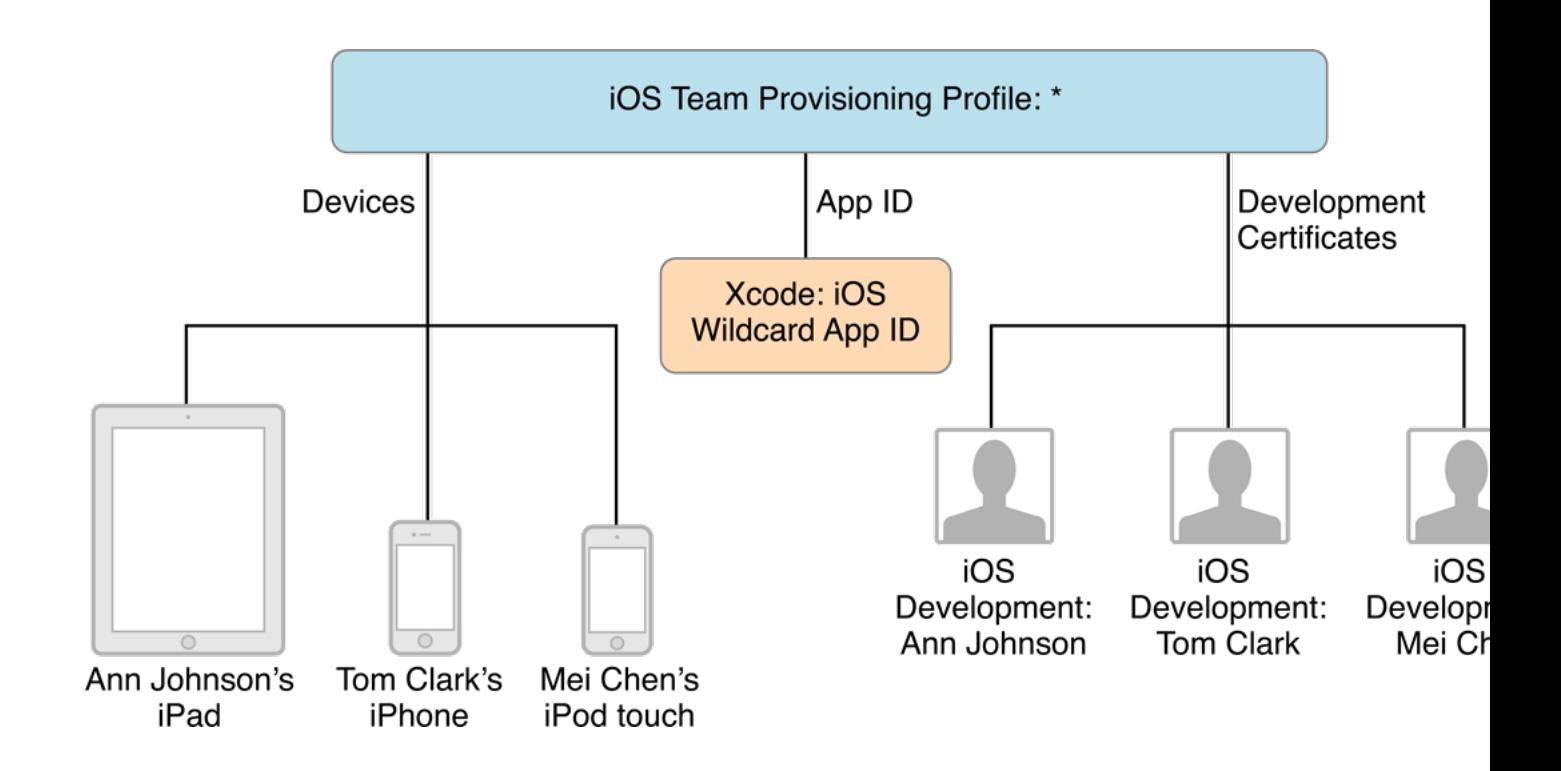

Source: developer.apple.com

### **APPLE DEVELOPER PROGRAM: TEAM ROLES**

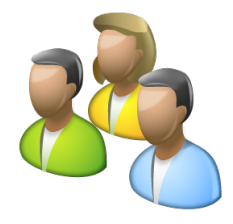

- Team agent
- Team admin
- Team member

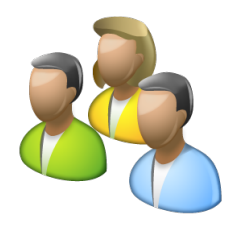

- Legally responsible for the team
- Acts as the initial primary contact with Apple
- Can invite team members and change the access level of any other team member
- There is only one team agent

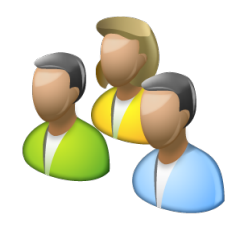

- Can set the privilege levels of other team members
	- Except the team agent

- Manages all assets used to sign your apps
	- Either during development or when your team is ready to distribute an app

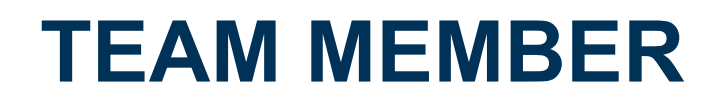

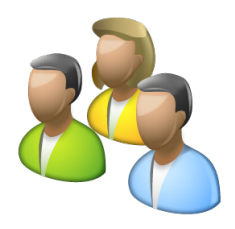

- Can create her development certificate
- Register a device connected to her Mac
- Create a team provisioning profile using Xcode
- Cannot register devices

### **APPLE DEVELOPER PROGRAM: ROLES AND PRIVILEGES**

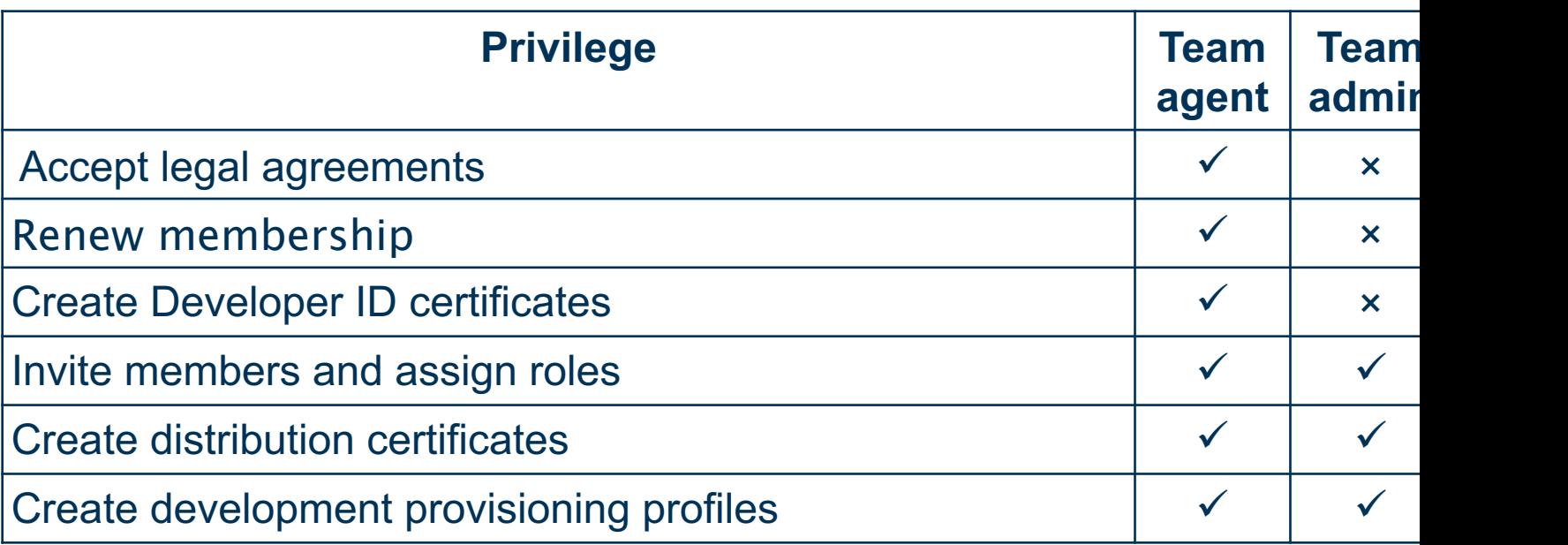

Source: developer.apple.com

### **MEMBERSHIP TYPES**

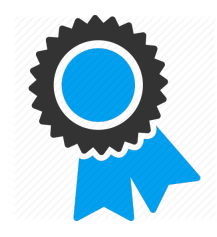

#### ■ Individuals

- Apple Developer Program
	- § 99 USD per membership year
- **Organisations** 
	- Apple Developer Program
		- § 99 USD per membership year
	- Apple Developer Enterprise Program
		- 299 USD per membership year
- Educational Institutions
	- iOS Developer University Program
		- § Free

#### **MEMBERSHIP BENEFITS**

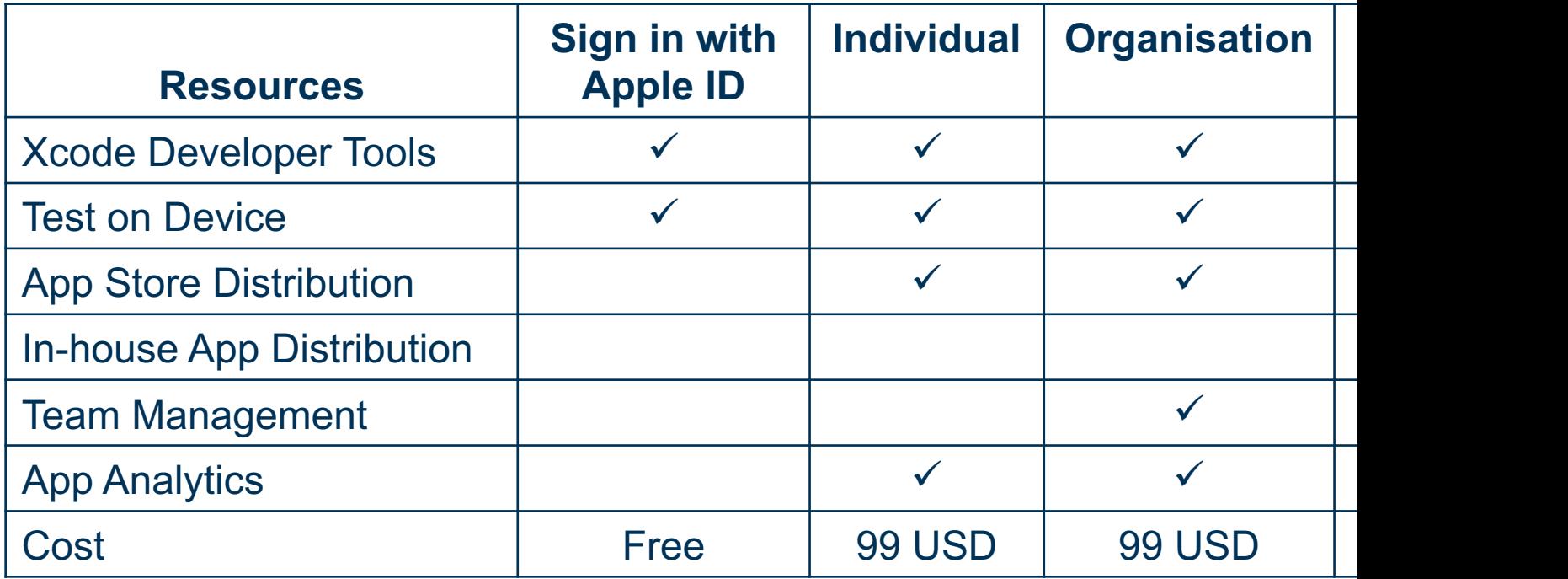

Source: developer.apple.com

### **APP STORE DEPLOYMENT**

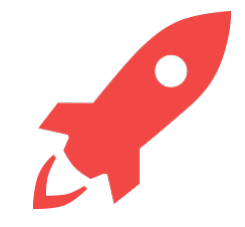

- § Apple certifies and signs the app bundle (executable, resources, etc.)
	- App ID
	- No device information
	- Trust is based on Apple's certificate
		- iOS ships with root anchors for certificate chains
- Because Apple checks the app before distribution, it acts like an antivirus program
	- That is why, there is no need for anti-virus apps in iOS

### **CERTIFICATE REVOCATION**

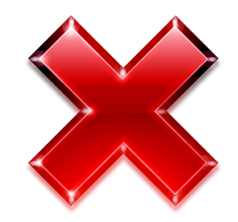

- Apple supports revocation through
	- Certificate Revocation List (CRL)
		- Go to server and get a list of revoked certificates
	- Or Online Certificate Status Protocol (OCSP)
		- A server tells if a certificate is still valid

### **VALIDATING A PROVISIONING PROFILE**

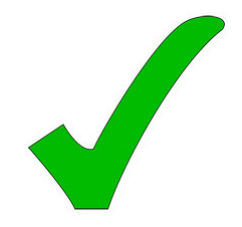

- The signing certificate is signed by Apple
	- It is called "Apple iPhone OS Provisioning Profile Signing"
- The certificate signing chain is no longer than three links
	- Development
		- Developer Apple Worldwide Developer Relations CA – Apple Root CA
	- Deployment on app store
		- § Apple iPhone OS Application Signing Apple iPhone CA – Apple Root CA

### **APPS WITH THE DEVICE**

- Actually with the OS
- Do not have to have a signature
	- The binary's hash is stored in the iOS kernel in the static trust cache

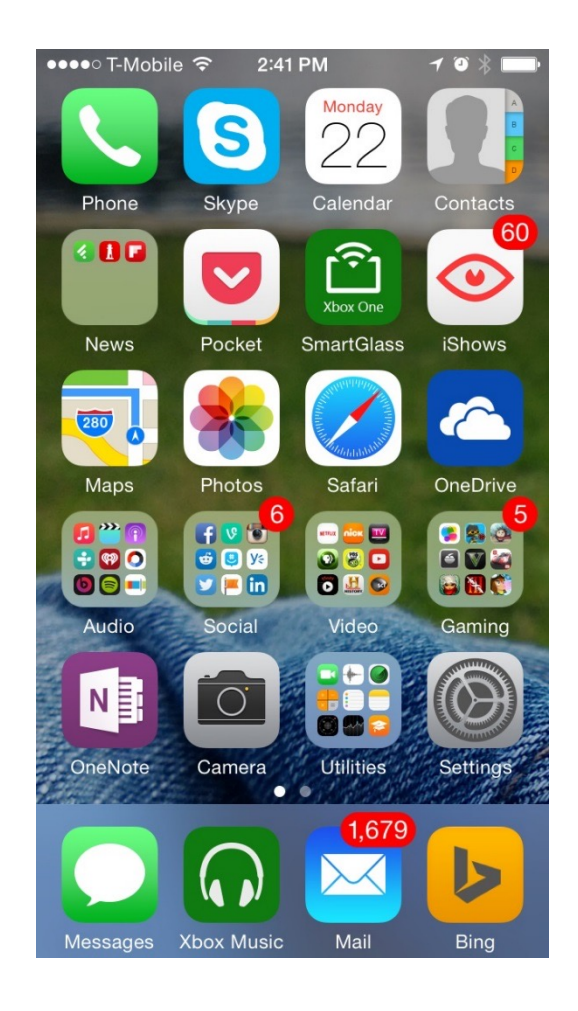

### **AT INSTALLATION**

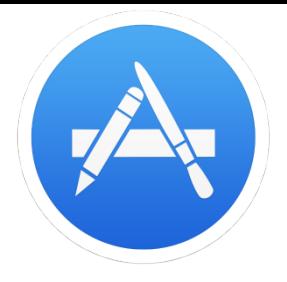

#### § Apps have a signature and certificate

- Certificate must originate from Apple
- The installer generates a message digest from the app (hash value)
- The public key in the certificate is used to check that the digest and signature match

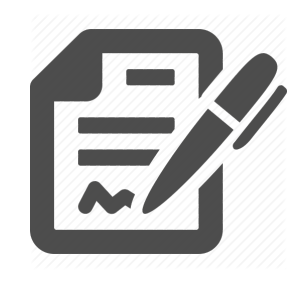

#### Code signing is mandatory

– Cannot install an app without it being correctly signed

- Code Signing Enforcement (CSE)
	- Ensures that the code has not been modified when running
	- Only valid code can be executed
	- Cannot be turned off (unless jailbroken)
	- Better than Data Execution Prevention (DEP)

## **VERIFYING SIGNING ON THE RUN**

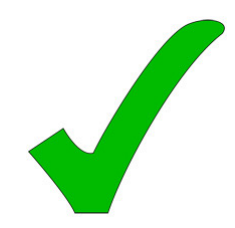

- Done in the virtual memory system
	- "dirty bit" means page has been modified

- When an executable is loaded
	- The signature is loaded and checked
		- Is it in the static trust cache?
			- $No calls$  a function to check the signature

## **DATA EXECUTION PREVENTION (DEP)**

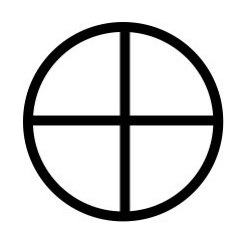

- Executable pages are not writeable
	- $-$  W ^ X
- Prevents code modification
	- Uses the ARM NX bit on pages (never execute)
- § Prevents dynamic production of code
	- Except the Mobile Safari JIT code
- All page requests and permission changes are checked

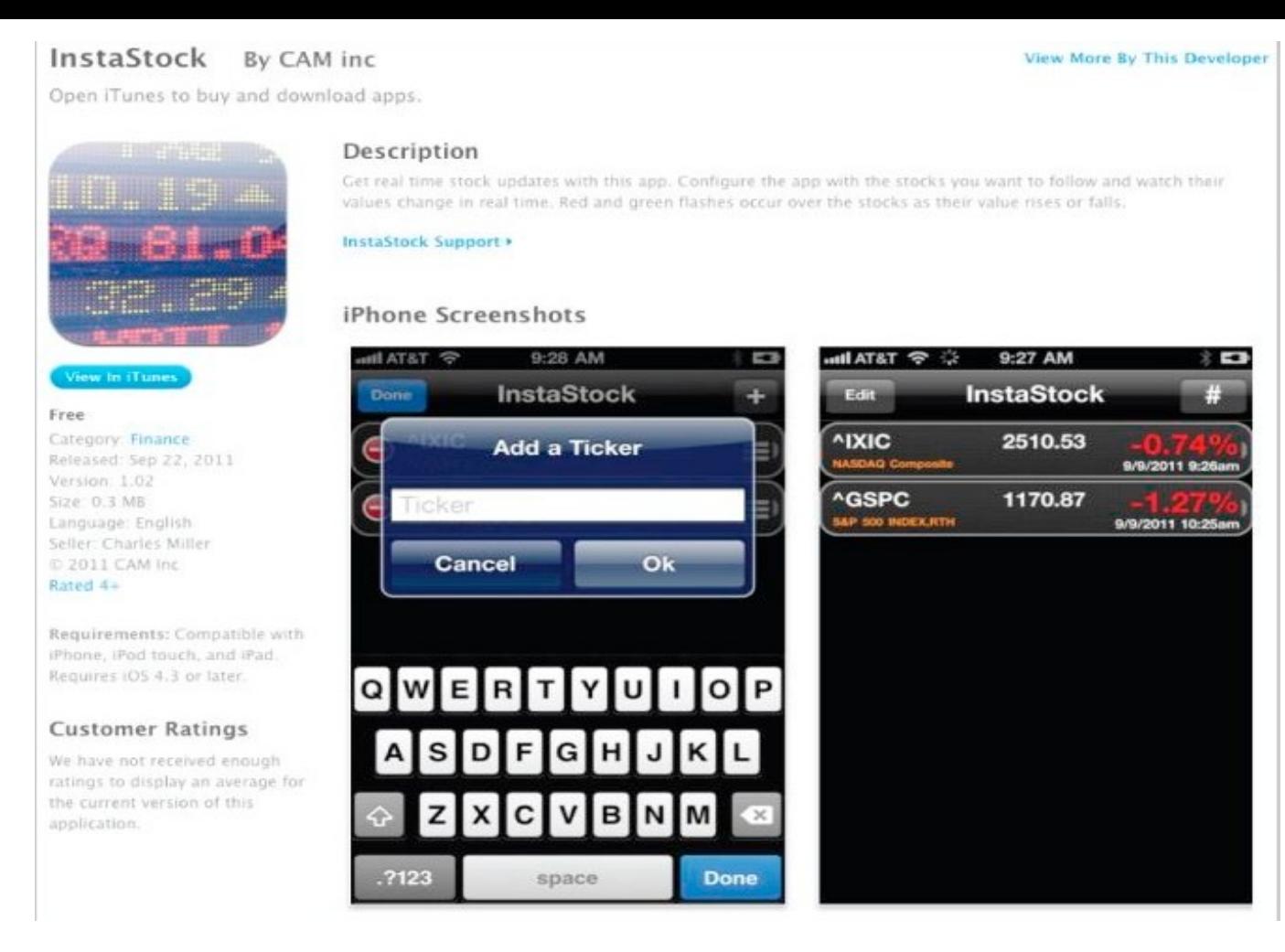

This is the app by **Charles Miller** who created a writable executable area of memory then patched a copy of the dynamic linker to allow unsigned libraries to be run. It then connected to his website and could install any libraries he wanted. He did it to test the App Store review process. He **was kicked out of the Apple developers' program.**

### **TO BE CONTINUED**

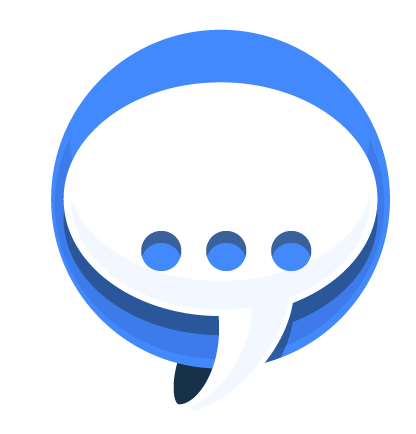

■ See the next lecture

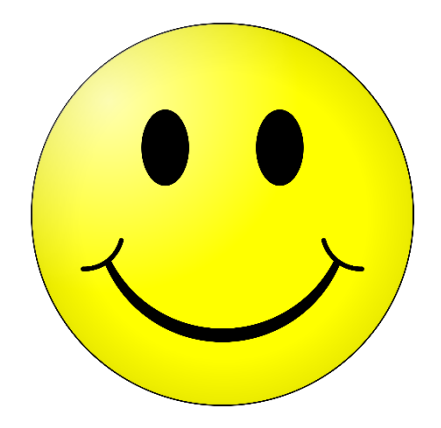

### **Questions?**

# **Thanks for your attention!**